# **Table of Contents**

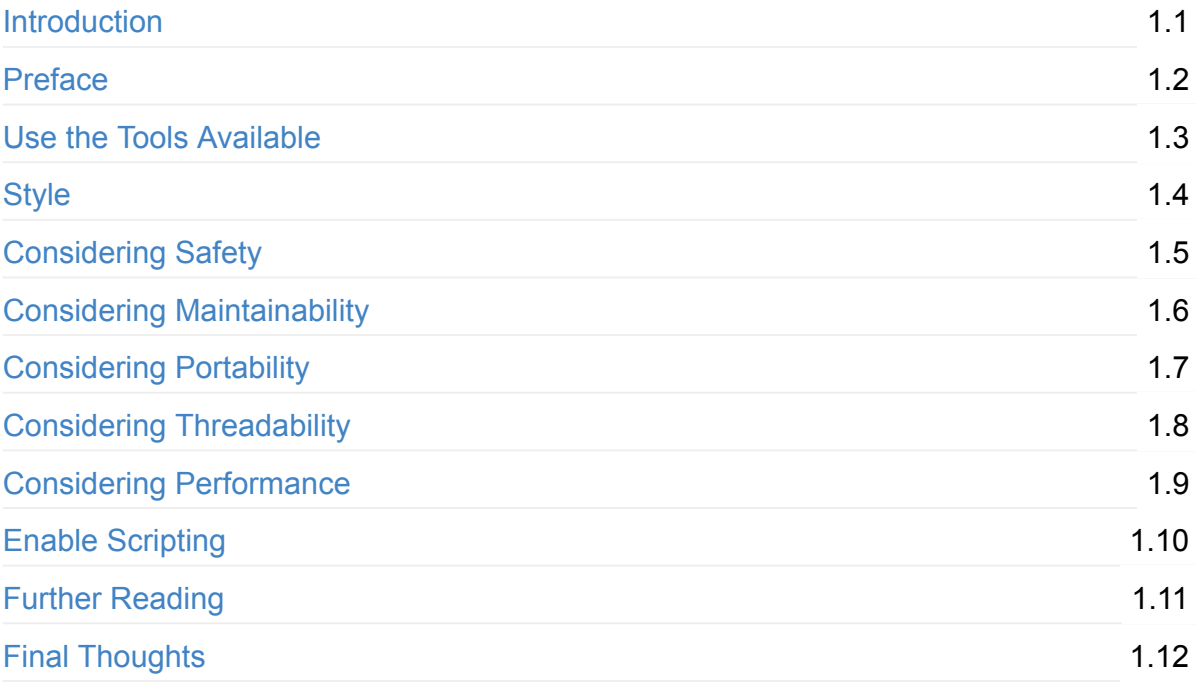

## <span id="page-1-0"></span>**cppbestpractices**

gitter join chat

Collaborative Collection of C++ Best Practices

This document is available as a download via gitbook

For more information please see the [Preface.](#page-2-0)

This book has inspired an O'Reilly video: Learning C++ Best Practices

# <span id="page-2-0"></span>**Preface**

C++ Best Practices: A Forkable Coding Standards Document

This document is meant to be a collaborative discussion of the best practices in  $C++$ . It complements books such as *Effective* C++ (Meyers) and C++ Coding Standards (Alexandrescu, Sutter). We fill in some of the lower level details that they don't discuss and provide specific stylistic recommendations while also discussing how to ensure overall code quality.

In all cases brevity and succinctness is preferred. Examples are preferred for making the case for why one option is preferred over another. If necessary, words will be used.

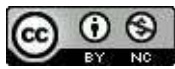

C++ Best Practices by Jason Turner is licensed under a Creative Commons Attribution-NonCommercial 4.0 International License.

#### *Disclaimer*

This document is based on my personal experiences. You are not supposed to agree with it 100%. It exists as a book on GitHub so that you can fork it for your own uses or submit back proposed changes for everyone to share.

This book has inspired an O'Reilly video: Learning C++ Best Practices

# <span id="page-3-0"></span>Use The Tools Available

An automated framework for executing these tools should be established very early in the development process. It should not take more than 2-3 commands to checkout the source code, build, and execute the tests. Once the tests are done executing, you should have an almost complete picture of the state and quality of the code.

## **Source Control**

Source control is an absolute necessity for any software development project. If you are not using one yet, start using one.

- GitHub allows for unlimited public repositories, must pay for a private repository.
- [Bitbucket](https://bitbucket.org/) allows for unlimited private repositories with up to 5 collaborators, for free.
- SourceForge open source hosting only.
- GitLab allows for unlimited public and private repositories, unlimited CI Runners included, for free.
- Visual Studio Online [\(http://www.visualstudio.com/what-is-visual-studio-online-vs\)](http://www.visualstudio.com/what-is-visual-studio-online-vs) allows for unlimited public repositories, must pay for private repository. Repositories can be git or TFVC. Additionally: Issue tracking, project planning (multiple Agile templates, such as SCRUM), integrated hosted builds, integration of all this into Microsoft Visual Studio. Windows only.

# **Build Tool**

Use an industry standard widely accepted build tool. This prevents you from reinventing the wheel whenever you discover / link to a new library / package your product / etc. Examples include:

- [CMake](http://www.cmake.org/)
	- Consider: https://github.com/sakra/cotire/ for build performance
	- Consider: https://github.com/toeb/cmakepp for enhanced usability
- Conan a crossplatform dependency manager for C++
- C++ Archive Network (CPPAN) a crossplatform dependency manager for C++
- [Waf](https://waf.io/)
- **[FASTBuild](http://www.fastbuild.org/)**
- [Ninja](https://ninja-build.org/) can greatly improve the incremental build time of your larger projects. Can be used as a target for CMake.
- Bazel Note: MacOS and Linux only.
- avp Google's build tool for chromium.
- [maiken](https://github.com/Dekken/maiken) Crossplatform build tool with Maven-esque configuration style.
- Qt Build Suite Crossplatform build tool From Qt.
- meson Open source build system meant to be both extremely fast, and, even more importantly, as user friendly as possible.

Remember, it's not just a build tool, it's also a programming language. Try to maintain good clean build scripts and follow the recommended practices for the tool you are using.

## **Continuous Integration**

Once you have picked your build tool, set up a continuous integration environment.

Continuous Integration (CI) tools automatically build the source code as changes are pushed to the repository. These can be hosted privately or with a CI host.

- Travis CI
	- $\circ$  works well with C++
	- designed for use with GitHub
	- free for public repositories on GitHub
- [AppVeyor](http://www.appveyor.com/)
	- supports Windows, MSVC and MinGW
	- free for public repositories on GitHub
- Hudson CI / Jenkins CI
	- o Java Application Server is required
	- $\circ$  supports Windows, OS X, and Linux
	- $\circ$  extendable with a lot of plugins
- [TeamCity](https://www.jetbrains.com/teamcity)
	- $\circ$  has a free option for open source projects
- Decent CI
	- $\circ$  simple ad-hoc continuous integration that posts results to GitHub
	- $\circ$  supports Windows, OS X, and Linux
	- used by [ChaiScript](http://chaiscript.com/ChaiScript-BuildResults/full_dashboard.html)
- Visual Studio Online [\(http://www.visualstudio.com/what-is-visual-studio-online-vs\)](http://www.visualstudio.com/what-is-visual-studio-online-vs)
	- Tightly integrated with the source repositories from Visual Studio Online
	- Uses MSBuild (Visual Studio's build engine), which is available on Windows, OS X and Linux
	- Provides hosted build agents and also allows for user-provided build agents
	- Can be controlled and monitored from within Microsoft Visual Studio
	- On-Premise installation via Microsoft Team Foundation Server

If you have an open source, publicly-hosted project on GitHub:

- go enable Travis Ci and AppVeyor integration right now. We'll wait for you to come back. For a simple example of how to enable it for your  $C++$  CMake-based application, see here: https://github.com/ChaiScript/ChaiScript/blob/master/.travis.yml
- enable one of the coverage tools listed below (Codecov or Coveralls)
- enable Coverity Scan

These tools are all free and relatively easy to set up. Once they are set up you are getting continuous building, testing, analysis and reporting of your project. For free.

## **Compilers**

Use every available and reasonable set of warning options. Some warning options only work with optimizations enabled, or work better the higher the chosen level of optimization is, for example - Wnull-dereference with GCC.

You should use as many compilers as you can for your platform(s). Each compiler implements the standard slightly differently and supporting multiple will help ensure the most portable, most reliable code.

### **GCC / Clang**

-Wall -Wextra -Wshadow -Wnon-virtual-dtor -pedantic

- - Wall Wextra reasonable and standard
- -wshadow warn the user if a variable declaration shadows one from a parent context
- -Whon-virtual-dtor Warn the user if a class with virtual functions has a non-virtual destructor. This helps catch hard to track down memory errors
- $\bullet$  -Wold-style-cast warn for c-style casts
- - Weast-align warn for potential performance problem casts
- - Wunused warn on anything being unused
- - woverloaded-virtual warn if you overload (not override) a virtual function
- -pedantic
- - We universion warn on type conversions that may lose data
- $\bullet$  -Wsign-conversion Warn on sign conversions
- -Wmisleading-indentation Warn if identation implies blocks where blocks do not exist

Consider using weverything and disabling the few warnings you need to on Clang

 $-$ Weffc $+$  warning mode can be too noisy, but if it works for your project, use it also.

#### **MSVC**

/w4 /w44640 - use these and consider the following

- $\bullet$  /w<sub>4</sub> All reasonable warnings
- /w14242 'identfier': conversion from 'type1' to 'type1', possible loss of data
- /w14254 'operator': conversion from 'type1:field\_bits' to 'type2:field\_bits', possible loss of data
- /w14263 'function': member function does not override any base class virtual member function
- /w14265 'classname': class has virtual functions, but destructor is not virtual instances of this class may not be destructed correctly
- /w14287 'operator': unsigned/negative constant mismatch
- /we4289 nonstandard extension used: 'variable': loop control variable declared in the for-loop is used outside the for-loop scope
- /w14296 'operator': expression is always 'boolean\_value'
- /w14311 'variable': pointer truncation from 'type1' to 'type2'
- $\sqrt{w14545}$  expression before comma evaluates to a function which is missing an argument list
- /w14546 function call before comma missing argument list
- /w14547 'operator': operator before comma has no effect; expected operator with sideeffect
- /w14549 'operator': operator before comma has no effect; did you intend 'operator'?
- /w14555 expression has no effect; expected expression with side-effect
- /w14619 pragma warning: there is no warning number 'number'
- /w14640 Enable warning on thread un-safe static member initialization
- /w14826 Conversion from 'type1' to 'type 2' is sign-extended. This may cause unexpected runtime behavior.
- $\bullet$  /w14905 wide string literal cast to 'LPSTR'
- $\bullet$  /w14906 string literal cast to 'LPWSTR'
- /w14928 illegal copy-initialization; more than one user-defined conversion has been implicitly applied

Not recommended

•  $\sqrt{Wall}$  - Also warns on files included from the standard library, so it's not very useful and creates too many extra warnings.

### **General**

Start with very strict warning settings from the beginning. Trying to raise the warning level after the project is underway can be painful.

Consider using the *treat warnings as errors* setting. /wx with MSVC, -werror with GCC / Clang

# <span id="page-7-0"></span>**LLVM-based tools**

- [include-what-you-use](https://github.com/include-what-you-use), example results
- [clang-modernize](http://clang.llvm.org/extra/clang-modernize.html), example results
- [clang-check](http://clang.llvm.org/docs/ClangCheck.html)
- [clang-tidy](http://clang.llvm.org/extra/clang-tidy.html)

# **Static Analyzers**

The best bet is the static analyzer that you can run as part of your automated build system. Cppcheck and clang meet that requirement for free options.

### **Coverity Scan**

[Coverity](https://scan.coverity.com/) has a free (for open source) static analysis toolkit that can work on every commit in integration with Travis CI and [AppVeyor.](http://www.appveyor.com/)

### **PVS-Studio**

[PVS-Studio](http://www.viva64.com/en/pvs-studio/) is a tool for bug detection in the source code of programs, written in C, C++ and C#. It is free for personal academic projects, open source non-commercial projects and independent projects of individual developers. It works in Windows and Linux environment.

### **Cppcheck**

[Cppcheck](http://cppcheck.sourceforge.net/) is free and open source. It strives for 0 false positives and does a good job at it. Therefore all warnings should be enabled: --enable=all

### **Clang's Static Analyzer**

Clang's analyzer's default options are good for the respective platform. It can be used directly from CMake. They can also be called via clang-check and clang-tidy from the LLVMbased Tools.

### **MSVC's Static Analyzer**

Can be enabled with the /analyze command line option. For now we will stick with the default options.

### **Flint / Flint++**

Flint and  $Flint++$  are linters that analyze  $C++$  code against Facebook's coding standards.

### **ReSharper C++ / CLion**

Both of these tools from JetBrains offer some level of static analysis and automated fixes for common things that can be done better. They have options available for free licenses for open source project leaders.

### **Cevelop**

The Eclipse based [Cevelop](https://www.cevelop.com/) IDE has various static analysis and refactoring / code fix tools available. For example, you can replace macros with C++ constexprs, refactor namespaces (extract/inline  $using$ , qualify name), and refactor your code to  $C++11's$ uniform initialization syntax. Cevelop is free to use.

### **Qt Creator**

Qt Creator can plug into the clang static analyzer.

## **Runtime Checkers**

### <span id="page-8-0"></span>**Code Coverage Analysis**

A coverage analysis tool shall be run when tests are executed to make sure the entire application is being tested. Unfortunately, coverage analysis requires that compiler optimizations be disabled. This can result in significantly longer test execution times.

- [Codecov](https://codecov.io/)
	- integrates with Travis CI and AppVeyor
	- $\circ$  free for open source projects
- [Coveralls](https://coveralls.io/)
	- integrates with Travis CI and AppVeyor
	- $\circ$  free for open source projects
- [LCOV](http://ltp.sourceforge.net/coverage/lcov.php)
	- very configurable

• [Gcovr](http://gcovr.com/)

### **Valgrind**

[Valgrind](http://www.valgrind.org/) is a runtime code analyzer that can detect memory leaks, race conditions, and other associated problems. It is supported on various Unix platforms.

### **Dr Memory**

Similar to Valgrind. <http://www.drmemory.org>

### **GCC / Clang Sanitizers**

These tools provide many of the same features as Valgrind, but built into the compiler. They are easy to use and provide a report of what went wrong.

- AddressSanitizer
- MemorySanitizer
- ThreadSanitizer
- UndefinedBehaviorSanitizer

### **Fuzzy Analyzers**

If your project accepts user defined input, considering running a fuzzy input tester.

Both of these tools use coverage reporting to find new code execution paths and try to breed novel inputs for your code. They can find crashes, hangs, and inputs you didn't know were considered valid.

- american fuzzy lop
- [LibFuzzer](http://llvm.org/docs/LibFuzzer.html)
- $\bullet$  [KLEE](http://klee.github.io/) Can be used to fuzz individual functions

# **Ignoring Warnings**

If it is determined by team consensus that the compiler or analyzer is warning on something that is either incorrect or unavoidable, the team will disable the specific error to as localized part of the code as possible.

## **Testing**

CMake, mentioned above, has a built in framework for executing tests. Make sure whatever build system you use has a way to execute tests built in.

To further aid in executing tests, consider a library such as Google Test, [Catch,](https://github.com/philsquared/Catch) CppUTest or Boost. Test to help you organize the tests.

### **Unit Tests**

Unit tests are for small chunks of code, individual functions which can be tested standalone.

### **Integration Tests**

There should be a test enabled for every feature or bug fix that is committed. See also Code Coverage Analysis. These are tests that are higher level than unit tests. They should still be limited in scope to individual features.

### **Negative Testing**

Don't forget to make sure that your error handling is being tested and works properly as well. This will become obvious if you aim for 100% code coverage.

# **Debugging**

### **uftrace**

[uftrace](https://github.com/namhyung/uftrace) can be used to generating function call graphs of a program execution

#### **rr**

 $rr$  is a free (open source) reverse debugger that supports  $C++$ .

# **Other Tools**

### **Metrix++**

Metrix $++$  can identify and report on the most complex sections of your code. Reducing complex code helps you and the compiler understand it better and optimize it better.

### **ABI Compliance Checker**

ABI Compliance Checker (ACC) can analyze two library versions and generates a detailed compatibility report regarding API and C++ ABI changes. This can help a library developer spot unintentional breaking changes to ensure backward compatibility.

### **CNCC**

Customizable Naming Convention Checker can report on identifiers in your code that do not follow certain naming conventions.

### **ClangFormat**

[ClangFormat](http://clang.llvm.org/docs/ClangFormat.html) can check and correct code formatting to match organizational conventions automatically.

### **SourceMeter**

SourceMeter offers a free version which provides many different metrics for your code and can also call into cppcheck.

# <span id="page-12-0"></span>**Style**

Consistency is the most important aspect of style. The second most important aspect is following a style that the average  $C++$  programmer is used to reading.

C++ allows for arbitrary-length identifier names, so there's no reason to be terse when naming things. Use descriptive names, and be consistent in the style.

- CamelCase
- snake case

are common examples. *snake* case has the advantage that it can also work with spell checkers, if desired.

## **Common C++ Naming Conventions**

- Types start with upper case: Myclass .
- Functions and variables start with lower case: myMethod.
- Constants are all upper case: const double PI=3.14159265358979323; .

C++ Standard Library (and other well-known  $C++$  libraries like [Boost](http://www.boost.org/)) use these guidelines:

- Macro names use upper case with underscores: INT\_MAX.
- Template parameter names use camel case: InputIterator .
- All other names use snake case: unordered map.

## **Distinguish Private Object Data**

Name private data with a  $m_{\perp}$  prefix to distinguish it from public data.  $m_{\perp}$  stands for "member" data.

## **Distinguish Function Parameters**

The most important thing is consistency within your codebase; this is one possibility to help with consistency.

Name function parameters with an  $t_$  prefix.  $t_$  can be thought of as "the", but the meaning is arbitrary. The point is to distinguish function parameters from other variables in scope while giving us a consistent naming strategy.

Any prefix or postfix can be chosen for your organization. This is just one example. This *suggestion is controversial, for a discussion about it see issue [#11](https://github.com/lefticus/cppbestpractices/issues/11).* 

```
struct Size
{
  int width;
 int height;
 Size(int t_width, int t_height) : width(t_width), height(t_height) \{\}};
// This version might make sense for thread safety or something,
// but more to the point, sometimes we need to hide data, sometimes we don't.
class	PrivateSize
{
  		public:
   int width() const { return m_width; }
    int height() const { return m_height; }
    PrivateSize(int t_width, int t_height) : m_width(t_width), m_height(t_height) {}
 		private:
   int m_width;
    int m_height;
};
```
## **Don't Name Anything Starting With**

If you do, you risk colliding with names reserved for compiler and standard library implementation use:

[http://stackoverflow.com/questions/228783/what-are-the-rules-about-using-an-underscore](http://stackoverflow.com/questions/228783/what-are-the-rules-about-using-an-underscore-in-a-c-identifier)in-a-c-identifier

## **Well-Formed Example**

Style

```
class	MyClass
{
public:
  MyClass(int t_data)
   				:	m_data(t_data)
  		{
  		}
  		int getData() const
  		{
    return m_data;
  		}
private:
  int m_data;
};
```
## **Enable Out-of-Source-Directory Builds**

Make sure generated files go into an output folder that is separate from the source folder.

### Use nullptr

 $C++11$  introduces  $nullptr$  which is a special value denoting a null pointer. This should be used instead of  $\circ$  or  $\overline{N}$  nulled to indicate a null pointer.

### **Comments**

Comment blocks should use  $\frac{1}{1}$ , not  $\frac{1}{1}$   $\frac{1}{1}$  Using  $\frac{1}{1}$  makes it much easier to comment out a block of code while debugging.

```
// this function does something
int myFunc()
{
}
```
To comment out this function block during debugging we might do:

**Style** 

```
/*
// this function does something
int myFunc()
{
}
*/
```
which would be impossible if the function comment header used  $\frac{1}{2}$  /\*  $\frac{1}{2}$  /.

## **Never Use** using namespace in a Header File

This causes the namespace you are using to be pulled into the namespace of all files that include the header file. It pollutes the namespace and it may lead to name collisions in the future. Writing using namespace in an implementation file is fine though.

# **Include Guards**

Header files must contain a distinctly-named include guard to avoid problems with including the same header multiple times and to prevent conflicts with headers from other projects.

```
#ifndef	MYPROJECT_MYCLASS_HPP
#define	MYPROJECT_MYCLASS_HPP
namespace MyProject {
class MyClass {
 		};
}
#endif
```
You may also consider using the #pragma once directive instead which is quasi-standard across many compilers. It's short and makes the intent clear.

# **{} Are Required for Blocks.**

Leaving them off can lead to semantic errors in the code.

```
// Bad Idea
// This compiles and does what you want, but can lead to confusing
// errors if modification are made in the future and close attention
// is not paid.
for (int i = 0; i < 15; ++i)
 std::cout << i << std::endl;
// Bad Idea
// The cout is not part of the loop in this case even though it appears to be.
int sum = 0;
for (int i = 0; i < 15; ++i)		++sum;
  std: cout << i << std: endl;
// Good Idea
// It's clear which statements are part of the loop (or if block, or whatever).
int sum = \theta;
for (int i = 0; i < 15; ++i) {
 		++sum;
 std: cout << i << std:endl;
}
```
### **Keep Lines a Reasonable Length**

```
// Bad Idea
// hard to follow
if (x \& x \& y \& myFunctionThatReturnsBool() && caseNumber3 && (15 \times 12 \mid | \quad 2 \leq 3) {
}
// Good Idea
// Logical grouping, easier to read
if (x && y && myFunctionThatReturnsBool()
    				&&	caseNumber3
    && (15 > 12 || 2 < 3)) {
}
```
Many projects and coding standards have a soft guideline that one should try to use less than about 80 or 100 characters per line. Such code is generally easier to read. It also makes it possible to have two separate files next to each other on one screen without having a tiny font.

## Use "" for Including Local Files

```
... <> is reserved for system includes.
```

```
// Bad Idea. Requires extra -I directives to the compiler
// and goes against standards.
#include	<string>
#include <includes/MyHeader.hpp>
// Worse Idea
// Requires potentially even more specific -I directives and
// makes code more difficult to package and distribute.
#include	<string>
#include <MyHeader.hpp>
// Good Idea
// Requires no extra params and notifies the user that the file
// is a local file.
#include	<string>
#include "MyHeader.hpp"
```
## **Initialize Member Variables**

...with the member initializer list.

Style

```
// Bad Idea
class	MyClass
{
public:
  MyClass(int t_value)
  		{
   m_value = t_value;		}
private:
 int m_value;
};
// Good Idea
// C++'s member initializer list is unique to the language and leads to
// cleaner code and potential performance gains that other languages cannot
// match.
class	MyClass
{
public:
 MyClass(int t_value)
   				:	m_value(t_value)
  		{
 		}
private:
 int m_value;
};
```
In C++11 you may consider always giving each member a default value, e.g. by writing

```
11...11private:
 int m_value = 0;
//	...	//
```
inside the class body. This makes sure that no constructor ever "forgets" to initialize a member object.

Use brace initialization; it does not allow narrowing at compile-time:

```
// Best Idea
11...11private:
 int m_value{ 0 }; // allowed
 unsigned m_value_2 { -1 }; // compile-time error, narrowing from signed to unsigned.
//	...	//
```
Prefer  $\{\}$  initialization over alternatives unless you have a strong reason not to.

Forgetting to initialize a member is a source of undefined behavior bugs which are often extremely hard to find.

## **Always Use Namespaces**

There is almost never a reason to declare an identifier in the global namespace. Instead, functions and classes should exist in an appropriately named namespace or in a class inside of a namespace. Identifiers which are placed in the global namespace risk conflicting with identifiers from other libraries (mostly C, which doesn't have namespaces).

## **Use the Correct Integer Type for Standard Library Features**

The standard library generally uses  $_{\text{std}::\text{size}_t}$  for anything related to size. The size of  $size_t$  is implementation defined.

In general, using auto will avoid most of these issues, but not all.

Make sure you stick with the correct integer types and remain consistent with the  $C++$ standard library. It might not warn on the platform you are currently using, but it probably will when you change platforms.

*Note that you can cause integer underflow when peforming some operations on unsigned* values. For example:

```
std::vector<int>v1\{2,3,4,5,6,7,8,9\};
std::vector<int>v2{9,8,7,6,5,4,3,2,1};
const auto s1 = v1.size();
const auto s2 = v2.size();
const auto diff = s1 - s2; // diff underflows to a very large number
```
## Use .hpp and .cpp for Your File Extensions

Ultimately this is a matter of preference, but .hpp and .cpp are widely recognized by various editors and tools. So the choice is pragmatic. Specifically, Visual Studio only automatically recognizes .cpp and .cxx for C++ files, and Vim doesn't necessarily recognize .cc as a C++ file.

One particularly large project [\(OpenStudio\)](https://github.com/NREL/OpenStudio) uses .hpp and .cpp for user-generated files and hxx and .cxx for tool-generated files. Both are well recognized and having the distinction is helpful.

## **Never Mix Tabs and Spaces**

Some editors like to indent with a mixture of tabs and spaces by default. This makes the code unreadable to anyone not using the exact same tab indentation settings. Configure your editor so this does not happen.

## **Never Put Code with Side Effects Inside an assert()**

assert(registerSomeThing()); // make sure that registerSomeThing() returns true

The above code succeeds when making a debug build, but gets removed by the compiler when making a release build, giving you different behavior between debug and release builds. This is because  $\sqrt{a}$  assert() is a macro which expands to nothing in release mode.

# **Don't Be Afraid of Templates**

They can help you stick to DRY principles. They should be preferred to macros, because macros do not honor namespaces, etc.

# **Use Operator Overloads Judiciously**

Operator overloading was invented to enable expressive syntax. Expressive in the sense that adding two big integers looks like  $a + b$  and not  $a$ . add(b) . Another common example is std::string, where it is very common to concatenate two strings with  $string 1 + string 2$ .

However, you can easily create unreadable expressions using too much or wrong operator overloading. When overloading operators, there are three basic rules to follow as described on stackoverflow.

Specifically, you should keep these things in mind:

- Overloading operator=() when handling resources is a must. See Consider the Rule of Zero below.
- For all other operators, only overload them when they are used in a context that is commonly connected to these operators. Typical scenarios are concatenating things with  $+$ , negating expressions that can be considered "true" or "false", etc.
- Always be aware of the operator precedence and try to circumvent unintuitive constructs.
- Do not overload exotic operators such as  $\sim$  or % unless implementing a numeric type or following a well recognized syntax in specific domain.
- Never overload operator, () (the comma operator).
- Use non-member functions operator>>() and operator<<() when dealing with streams. For example, you can overload operator << (std::ostream &, MyClass const &) to enable "writing" your class into a stream, such as std::cout or an std::fstream or std::stringstream. The latter is often used to create a string representation of a value.
- There are more common operators to overload described here.

More tips regarding the implementation details of your custom operators can be found here.

## **Avoid Implicit Conversions**

### **Single Parameter Constructors**

Single parameter constructors can be applied at compile time to automatically convert between types. This is handy for things like  $\operatorname{std}:\operatorname{string}(\text{const char *})$  but should be avoided in general because they can add to accidental runtime overhead.

Instead mark single parameter constructors as  $\alpha$ <sub>explicit</sub>, which requires them to be explicitly called.

#### **Conversion Operators**

Similarly to single parameter constructors, conversion operators can be called by the compiler and introduce unexpected overhead. They should also be marked as explicit.

```
//bad	idea
struct S {
 		operator int() {
    				return 2;
 		}
};
```

```
//good	idea
struct S {
 		explicit operator int() {
   				return 2;
 		}
};
```
## <span id="page-22-0"></span>**Consider the Rule of Zero**

The Rule of Zero states that you do not provide any of the functions that the compiler can provide (copy constructor, copy assignment operator, move constructor, move assignment operator, destructor) unless the class you are constructing does some novel form of ownership.

The goal is to let the compiler provide optimal versions that are automatically maintained when more member variables are added.

The original article provides the background, while a follow up article explains techniques for implementing nearly 100% of the time.

# <span id="page-23-0"></span>**Considering Safety**

## **Const as Much as Possible**

const tells the compiler that a variable or method is immutable. This helps the compiler optimize the code and helps the developer know if a function has a side effect. Also, using const & prevents the compiler from copying data unnecessarily. The comments on const from John Carmack are also a good read.

```
// Bad Idea
class	MyClass
{
public:
void do something(int i);
 void do_something(std::string str);
};
// Good Idea
class	MyClass
{
public:
 void do_something(const int i);
 void do_something(const std::string &str);
};
```
#### **Carefully Consider Your Return Types**

- Getters
	- $\circ$  Returning by  $\&$  or const  $\&$  can have significant performance savings when the normal use of the returned value is for observation
	- Returning by value is better for thread safety and if the normal use of the returned value is to make a copy anyhow, there's no performance lost
	- $\circ$  If your API uses covariant return types, you must return by  $\circ$  or  $\circ$
- Temporaries and local values
	- Always return by value.

references: <https://github.com/lefticus/cppbestpractices/issues/21> <https://twitter.com/lefticus/status/635943577328095232>

#### Do not pass and return simple types by const ref

```
// Very Bad Idea
class	MyClass
{
public:
  explicit MyClass(const int& t_int_value)
    				:	m_int_value(t_int_value)
  		{
  		}
  const int& get_int_value() const
  		{
    				return	m_int_value;
  		}
private:
 int m_int_value;
}
```
Instead, pass and return simple types by value. If you plan not to change passed value, declare them as const, but not const refs:

```
// Good Idea
class	MyClass
{
public:
  explicit MyClass(const int t_int_value)
    				:	m_int_value(t_int_value)
  		{
  		}
  int get_int_value() const
  		{
    				return	m_int_value;
  		}
private:
  int m_int_value;
}
```
Why? Because passing and returning by reference leads to pointer operations instead by much more faster passing values in processor registers.

## **Avoid Raw Memory Access**

Raw memory access, allocation and deallocation, are difficult to get correct in  $C++$  without risking memory errors and leaks. C++11 provides tools to avoid these problems.

```
// Bad Idea
MyClass *myobj = new MyClass;// \dotsdelete myobj;
// Good Idea
auto myobj = std::make_unique<MyClass>(constructor_param1, constructor_param2); // C++
14
auto myobj = std::unique_ptr<MyClass>(new MyClass(constructor_param1, constructor_para
m2));	//	C++11
auto mybuffer = std: make\_unique<char[]>(length); // C++14auto mybuffer = std::unique_ptr<char[]>(new char[length]); // C++11// or for reference counted objects
auto myobj = std::make\_shared<MyClass>(\frac{1}{2}...
// myobj is automatically freed for you whenever it is no longer used.
```
### Use std::array or std::vector Instead of C**style Arrays**

Both of these guarantee contiguous memory layout of objects and can (and should) completely replace your usage of C-style arrays for many of the reasons listed for not using bare pointers.

Also, [avoid](http://stackoverflow.com/questions/3266443/can-you-use-a-shared-ptr-for-raii-of-c-style-arrays) using  $std::shared\_ptr$  to hold an array.

## **Use Exceptions**

Exceptions cannot be ignored. Return values, such as using  $\frac{1}{2}$  boost::optional, can be ignored and if not checked can cause crashes or memory errors. An exception, on the other hand, can be caught and handled. Potentially all the way up the highest level of the application with a log and automatic restart of the application.

Stroustrup, the original designer of C++, makes this point much better than I ever could.

### Use C++-style cast instead of C-style cast

Use the C++-style cast (static cast <>, dynamic cast <> ...) instead of the C-style cast. The C++-style cast allows more compiler checks and is considerable safer.

```
// Bad Idea
double x = getX();
int i = (int) x;// Not a Bad Idea
int i = static\_cast<init>(x);
```
Additionally the  $C++$  cast style is more visible and has the possibility to search for.

But consider refactoring of program logic (for example, additional checking on overflow and underflow) if you need to cast double to int. Measure three times and cut 0.999999999981 times.

## Do not define a variadic function

Variadic functions can accept a variable number of parameters. The probably best known example is printf(). You have the possibility to define this kind of functions by yourself but this is a possible security risk. The usage of variadic functions is not type safe and the wrong input parameters can cause a program termination with an undefined behavior. This undefined behavior can be exploited to a security problem. If you have the possibility to use a compiler that supports  $C++11$ , you can use variadic templates instead.

It is technically possible to make typesafe C-style variadic functions with some compilers

## **Additional Resources**

How to Prevent The Next Heartbleed by David Wheeler is a good analysis of the current state of code safety and how to ensure safe code.

# <span id="page-27-0"></span>**Considering Maintainability**

## **Avoid Compiler Macros**

Compiler definitions and macros are replaced by the preprocessor before the compiler is ever run. This can make debugging very difficult because the debugger doesn't know where the source came from.

```
// Bad Idea
#define	PI	3.14159;
// Good Idea
namespace my_project {
 class Constants {
 		public:
   // if the above macro would be expanded, then the following line would be:
    1/ static const double 3.14159 = 3.14159;
   // which leads to a compile-time error. Sometimes such errors are hard to understa
nd.
   static const double PI = 3.14159;
 		};
}
```
## **Consider Avoiding Boolean Parameters**

They do not provide any additional meaning while reading the code. You can either create a separate function that has a more meaningful name, or pass an enumeration that makes the meaning more clear.

See http://mortoray.com/2015/06/15/get-rid-of-those-boolean-function-parameters/ for more information.

## **Avoid Raw Loops**

Know and understand the existing  $C++$  standard algorithms and put them to use. See  $C++$ Seasoning for more details.

## **Properly Utilize 'override' and 'final'**

These keywords make it clear to other developers how virtual functions are being utilized, can catch potential errors if the signature of a virtual function changes, and can possibly hint to the compiler of optimizations that can be performed.

# <span id="page-29-0"></span>**Considering Portability**

# **Know Your Types**

Most portability issues that generate warnings are because we are not careful about our types. Standard library and arrays are indexed with  $size_t$ . Standard container sizes are reported in  $size_t$ . If you get the handling of  $size_t$  wrong, you can create subtle lurking 64-bit issues that arise only after you start to overflow the indexing of 32-bit integers. char vs unsigned char.

<http://www.viva64.com/en/a/0010/>

## **Other Concerns**

Most of the other concerns in this document ultimately come back to portability issues. Avoid statics is particularly of note.

# <span id="page-30-0"></span>**Considering Threadability**

## **Avoid Global Data**

Global data leads to unintended side effects between functions and can make code difficult or impossible to parallelize. Even if the code is not intended today for parallelization, there is no reason to make it impossible for the future.

#### <span id="page-30-1"></span>**Statics**

Besides being global data, statics are not always constructed and deconstructed as you would expect. This is particularly true in cross-platform environments. See for example, this  $g++$  bug regarding the order of destruction of shared static data loaded from dynamic modules.

### **Shared Pointers**

std::shared\_ptr is "as good as a global" ([http://stackoverflow.com/a/18803611/29975\)](http://stackoverflow.com/a/18803611/29975) because it allows multiple pieces of code to interact with the same data.

### **Singletons**

A singleton is often implemented with a static and/or  $\;$  shared\_ptr .

## **Avoid Heap Operations**

Much slower in threaded environments. In many or maybe even most cases, copying data is faster. Plus with move operations and such and things.

## **Mutex and mutable go together (M&M rule, C++11)**

For member variables it is good practice to use mutex and mutable together. This applies in both ways:

• A mutable member variable is presumed to be a shared variable so it should be

synchronized with a mutex (or made atomic)

• If a member variable is itself a mutex, it should be mutable. This is required to use it inside a const member function.

For more information see the following article from Herb Sutter: <http://herbsutter.com/2013/05/24/gotw-6a-const-correctness-part-1-3/>

See also related safety discussion about const & return values

## <span id="page-32-0"></span>**Considering Performance**

## **Build Time**

#### **Forward Declare When Possible**

This:

```
// some header file
class MyClass;
void doSomething(const MyClass &);
```
instead of:

```
//	some	header	file
#include "MyClass.hpp"
```
void doSomething(const MyClass &);

This applies to templates as well:

template<typename T> class MyTemplatedType;

This is a proactive approach to reduce compilation time and rebuilding dependencies.

#### **Avoid Unnecessary Template Instantiations**

Templates are not free to instantiate. Instantiating many templates, or templates with more code than necessary increases compiled code size and build time.

For more examples see this article.

#### **Avoid Recursive Template Instantiations**

Recursive template instantiations can result in a significant load on the compiler and more difficult to understand code.

Consider using variadic expansions and folds when possible instead.

### **Analyze the Build**

The tool Templight can be used to analyze the build time of your project. It takes some effort to get built, but once you do, it's a drop in replacement for clang++.

After you build using Templight, you will need to analyze the results. The [templight-tools](https://github.com/mikael-s-persson/templight-tools) project provides various methods. (Author's Note: I suggest using the callgrind converter and visualizing the results with kcachegrind).

### **Firewall Frequently Changing Header Files**

### **Don't Unnecessarily Include Headers**

The compiler has to do something with each include directive it sees. Even if it stops as soon as it seems the  $\#$ ifndef include guard, it still had to open the file and begin processing it.

[include-what-you-use](https://code.google.com/p/include-what-you-use) is a tool that can help you identify which headers you need.

#### **Reduce the load on the preprocessor**

This is a general form of "Firewall Frequently Changing Header Files" and "Don't Unnecessarily Include Headers." Tools like BOOST\_PP can be very helpful, but they also put a huge burden on the preprocessor.

### **Consider using precompiled headers**

The usage of precompiled headers can considerably reduce the compile time in large projects. Selected headers are compiled to an intermediate form (PCH files) that can be faster processed by the compiler. It is recommended to define only frequently used header that changes rarely as precompiled header (e.g. system and library headers) to achieve the compile time reduction. But you have to keep in mind, that using precompiled headers has several disadvantages:

- The usage of precompiled header is not portable.
- The generated PCH files are machine dependent.
- The generated PCH files can be quite large.
- It can break your header dependencies. Because of the precompiled headers, every file has the possibility to include every header that is marked as a precompiled header. In result it can happen, that the build fails if you disable the precompiled headers. This can be an issue if you ship something like a library. Because of this it is highly recommend to build once with precompiled header enabled and a second time without them.

Precompiled headers is supported by the most common compiler, like GCC, Clang and Visual Studio. Tools like cotire (a plugin for cmake) can help you to add precompiled headers to your build system.

### **Consider Using Tools**

These are not meant to supersede good design

- $\bullet$  [ccache](https://ccache.samba.org/)
- [warp,](https://github.com/facebook/warp) Facebook's preprocessor

### **Put tmp on Ramdisk**

See this YouTube video for more details.

#### **Use the gold linker**

If on Linux, consider using the gold linker for GCC.

## **Runtime**

### **Analyze the Code!**

There's no real way to know where your bottlenecks are without analyzing the code.

- <http://developer.amd.com/tools-and-sdks/opencl-zone/codexl/>
- <http://www.codersnotes.com/sleepy>

### **Simplify the Code**

The cleaner, simpler, and easier to read the code is, the better chance the compiler has at implementing it well.

### **Use Initializer Lists**

```
//	This
std::vector<ModelObject> mos{mo1, mo2};
// -or-auto mos = std::vector<ModelObject>{mo1, mo2};
```

```
// Don't do this
std::vector<ModelObject> mos;
mos.push_back(mo1);
mos.push_back(mo2);
```
Initializer lists are significantly more efficient; reducing object copies and resizing of containers.

#### **Reduce Temporary Objects**

```
// Instead of
auto mo1 = qetSomeModelObject();
auto mod = getAnotherModelObject();
doSomething(mo1, mo2);
```
// consider:

doSomething(getSomeModelObject(), getAnotherModelObject());

This sort of code prevents the compiler from performing a move operation...

#### **Enable move operations**

Move operations are one of the most touted features of  $C++11$ . They allow the compiler to avoid extra copies by moving temporary objects instead of copying them in certain cases.

Certain coding choices we make (such as declaring our own destructor or assignment operator or copy constructor) prevents the compiler from generating a move constructor.

For most code, a simple

ModelObject(ModelObject &&) = default;

would suffice. However, MSVC2013 doesn't seem to like this code yet.

#### **Kill shared\_ptr Copies**

shared\_ptr objects are much more expensive to copy than you'd think they would be. This is because the reference count must be atomic and thread-safe. So this comment just reenforces the note above: avoid temporaries and too many copies of objects. Just because we are using a plmpl it does not mean our copies are free.

### **Reduce Copies and Reassignments as Much as Possible**

For more simple cases, the ternary operator can be used:

```
// Bad Idea
std::string somevalue;
if (caseA) <somevalue = "Value A";
}	else	{
 somevalue = "Value B";
}
```

```
// Better Idea
const std::string somevalue = caseA?"Value A":"Value B";
```
More complex cases can be facilitated with an immediately-invoked lambda.

```
// Bad Idea
std::string somevalue;
if (caseA) <somevalue = "Value A";
}	else if(caseB)	{
 somevalue = "Value B";
}	else	{
  somevalue = "Value C";}
```

```
// Better Idea
const std: string somevalue = [&]( ){}if (caseA) {
     return "Value A";
    } else if (caseB) {
     return "Value B";
    				}	else	{
     return "Value C";
    				}
  		}();
```
### **Avoid Excess Exceptions**

Exceptions which are thrown and captured internally during normal processing slow down the application execution. They also destroy the user experience from within a debugger, as debuggers monitor and report on each exception event. It is best to just avoid internal

exception processing when possible.

### Get rid of "new"

We already know that we should not be using raw memory access, so we are using unique\_ptr and shared\_ptr instead, right? Heap allocations are much more expensive than stack allocations, but sometimes we have to use them. To make matters worse, creating a shared\_ptr actually requires 2 heap allocations.

However, the make shared function reduces this down to just one.

```
std::shared_ptr<ModelObject_Impl>(new ModelObject_Impl());
//	should	become
std::make_shared<ModelObject_Impl>(); // (it's also more readable and concise)
```
#### **Prefer** unique\_ptr to shared\_ptr

If possible use  $uniquely$ tr instead of shared\_ptr. The  $uniquely$ tr does not need to keep track of its copies because it is not copyable. Because of this it is more efficient than the shared\_ptr. Equivalent to shared\_ptr and make\_shared you should use make\_unique  $(C++14$  or greater) to create the unique\_ptr :

std::make\_unique<ModelObject\_Impl>();

Current best practices suggest returning a  $unique_ptr$  from factory functions as well, then converting the unique\_ptr to a shared\_ptr if necessary.

std::unique\_ptr<ModelObject\_Impl> factory();

auto shared = std::shared\_ptr<ModelObject\_Impl>(factory());

#### **Get rid of std::endl**

std::endl implies a flush operation. It's equivalent to  $"\n\cdot\mathbb{r}$  << std::flush.

#### **Limit Variable Scope**

Variables should be declared as late as possible, and ideally only when it's possible to initialize the object. Reduced variable scope results in less memory being used, more efficient code in general, and helps the compiler optimize the code further.

```
// Good Idea
for (int i = 0; i < 15; ++i)
{
 MyObject obj(i);
 // do something with obj
}
// Bad Idea
MyObject obj; // meaningless object initialization
for (int i = 0; i < 15; ++i)
{
  obj = MyObject(i); // unnecessary assignment operation
 // do something with obj
}
// obj is still taking up memory for no reason
```
This topic has an associated discussion thread.

#### **Prefer double to float , But Test First**

Depending on the situation and the compiler's ability to optimize, one may be faster over the other. Choosing float will result in lower precision and may be slower due to conversions. On vectorizable operations  $f$ <sub>loat</sub> may be faster if you are able to sacrifice precision.

double is the recomended default choice as it is the default type for floating point values in  $C++$ .

See this [stackoverflow](http://stackoverflow.com/questions/4584637/double-or-float-which-is-faster) discussion for some more information.

#### $Prefer +i$  to  $i++$

... when it is semantically correct. Pre-increment is faster than post-increment because it does not require a copy of the object to be made.

```
// Bad Idea
for (int i = 0; i < 15; i^{++})
{
  std: \text{cout} \ll i \ll \lceil \ln \rceil;
}
// Good Idea
for (int i = 0; i < 15; ++i)
{
  std: \text{cout} \ll i \ll '\n';
}
```
Even if many modern compilers will optimize these two loops to the same assembly code, it is still good practice to prefer  $+*i*$ . There is absolutely no reason not to and you can never be certain that your code will not pass a compiler that does not optimize this. You should be also aware that the compiler will not be able optimize this only for integer types and not necessarily for all iterator or other user defined types.

The bottom line is that it is always easier and recommended to use the pre-increment operator if it is semantically identical to the post-increment operator.

#### **Char is a char, string is a string**

```
// Bad Idea
std::\text{cout} \ll \text{something}() \ll \text{"\eta"};// Good Idea
std::cout << someThing() << '\n
```
This is very minor, but a "\n" has to be parsed by the compiler as a const char \* which has to do a range check for  $\vee$  when writing it to the stream (or appending to a string). A "\n' is known to be a single character and avoids many CPU instructions.

If used inefficiently very many times it might have an impact on your performance, but more importantly thinking about these two usage cases gets you thinking more about what the compiler and runtime has to do to execute your code.

#### Never Use std::bind

std::bind is almost always way more overhead (both compile time and runtime) than you need. Instead simply use a lambda.

```
// Bad Idea
auto f = std: bind(\&my_function, "hello", std::placeholders::_1);
f("world");
// Good Idea
auto f = [](const std::string &s) { return my_function("hello", s); };
f("world");
```
# <span id="page-40-0"></span>**Enable Scripting**

The combination of scripting and compiled languages is very powerful. It gives us the things we've come to love about compiled languages: type safety, performance, thread safety options, consistent memory model while also giving us the flexibility to try something new quickly without a full rebuild.

The VM based compiled languages have learned this already: JRuby, Jython, IronRuby, IronPython

- ChaiScript
- AngelScript
- luabind
- sol2 (bindings for Lua)
- SWIG

# <span id="page-41-0"></span>**Further Reading**

*Note: This book has now inspired a video series from O'Reilly, Learning C++ Best Practices* 

- https://github.com/isocpp/CppCoreGuidelines The C++ Core Guidelines are a set of tried-and-true quidelines, rules, and best practices about coding in  $C++$
- [https://www.gitbook.com/book/alexastva/the-ultimate-question-of-programming](https://www.gitbook.com/book/alexastva/the-ultimate-question-of-programming-refactoring-/details)refactoring-/details - The Ultimate Question of Programming, Refactoring, and Everything
- http://llvm.org/docs/CodingStandards.html LLVM Coding Standards very well written
- <http://geosoft.no/development/cppstyle.html>
- https://google.github.io/styleguide/cppguide.html (Note that Google's standard document makes several recommendations which we will NOT be following. For example, they explicitly forbid the use of exceptions, which makes RAII impossible.)
- https://isocpp.org/fag/
- <http://www.cplusplus.com/>
- http://www.gamasutra.com/view/news/128836/InDepth\_Static\_Code\_Analysis.php -Article from John Carmack on the advantages of static analysis
- https://svn.boost.org/trac/boost/wiki/BestPracticeHandbook Best Practice Handbook from Nial Douglas
- <http://sourceforge.net/apps/mediawiki/cppcheck/index.php?title=ListOfChecks>
- <http://emptycrate.com/>
- <http://stackoverflow.com/questions/tagged/c%2b%2b-faq?sort=votes&pageSize=15> -StackOverflow C++ FAQ
- <http://codergears.com/qacenter/> discussion center for C and C++ best practices

# <span id="page-42-0"></span>**Final Thoughts**

Expand your horizons and use other programming languages. Other languages have different constructs and expressions. Learning what else is out there will encourage you to be more creative with your C++ and write cleaner, more expressive code.